Select Multiple [Databases](http://afile.westpecos.com/doc.php?q=Select Multiple Databases Oracle) Oracle >[>>>CLICK](http://afile.westpecos.com/doc.php?q=Select Multiple Databases Oracle) HERE<<<

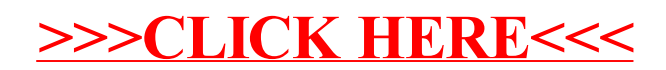